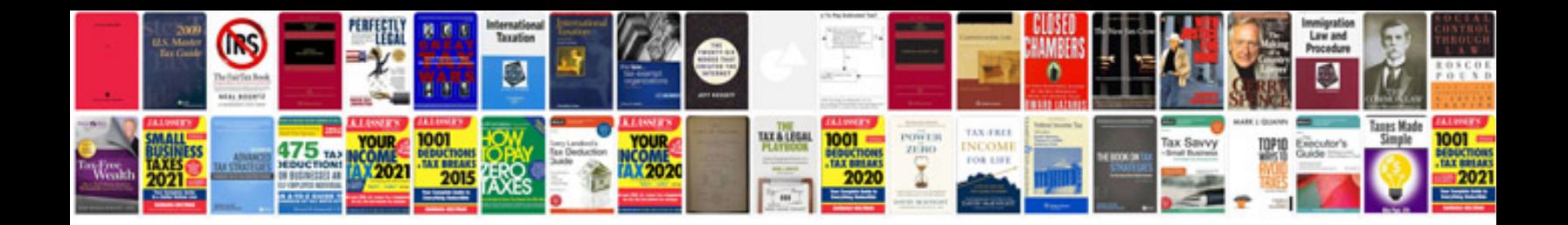

**How do i make a spreadsheet in google docs**

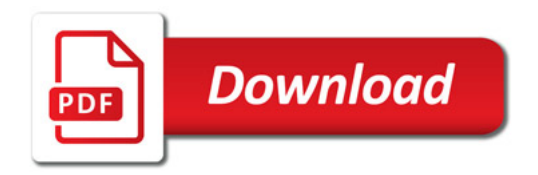

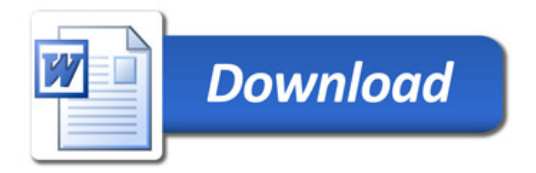